# **como criar aposta na bet speed**

- 1. como criar aposta na bet speed
- 2. como criar aposta na bet speed :bingo online ao vivo
- 3. como criar aposta na bet speed :grupo de aposta de futebol

### **como criar aposta na bet speed**

#### Resumo:

**como criar aposta na bet speed : Seu destino de apostas está em bolsaimoveis.eng.br! Inscreva-se agora para desbloquear recompensas incríveis e entretenimento sem fim!**  contente:

Os símbolos em como criar aposta na bet speed Sweet Bonanza pagam em como criar aposta na bet speed combinações de 8 ou mais, e a melhor parte é que não interessa onde caem nos cilindros. Além disso, também pode tirar partido da função Tumble Win, que permite vitórias consecutivas.

Os símbolos de menor valor nesta festa açucarada são: banana, uvas, melancia, ameixa e maçã. Obter 8 ou 9 símbolos destes premiará entre 0,25x e 1x a aposta. Já quando obter doze ou mais receberá uma vitória de 2x a 10x o valor da aposta.

Os símbolos de maior valor são pedaços de doces em como criar aposta na bet speed diferentes formas e tamanhos. Os símbolos em como criar aposta na bet speed formato de coração em como criar aposta na bet speed azul, verde, roxo e vermelho pagam de 1,5x a 50x a aposta, dependendo do número de símbolos alcançados.

O símbolo scatter permite começar as jogadas grátis, mas também paga por si só. Conseguir 4, 5 ou 6 símbolos scatter paga 3x, 5x e 100x a aposta, respetivamente.

Rondas Bónus e Jogadas Grátis

[166.bet3](https://www.dimen.com.br/166.bet3-2024-07-07-id-159.pdf)

### **como criar aposta na bet speed**

No Brasil, os apostadores estão constantemente à procura dos melhores aplicativos de apostas de futebol que possam lhes pagar. Com a crescente demanda por dispositivos móveis, as casas de apostas estão criando aplicativos exclusivos para atender às necessidades dos seus jogadores. Este artigo analisa os melhores aplicativos de apostas de futebol no Brasil em como criar aposta na bet speed 2024 e oferece conselhos aos jogadores sobre como aproveitar ao máximo as suas apostas.

#### **como criar aposta na bet speed**

Após uma minuciosa investigação, descobrimos que os seguintes aplicativos oferecem as melhores experiências de apostas de futebol no Brasil:

- 1. Stakeapp: oferece apostas de esportes com criptomoedas.
- 2. Superbetapp: o melhor aplicativo para apostas combinadas.
- 3. BC Gameapp: oferece odds competitivas.
- 4. KTOapp: fácil de usar para apostas de futebol.
- 5. Novibetapp e 10betapp: também são ótimos para apostas de futebol.

#### **Como ganhar dinheiro com aplicativos de apostas de futebol**

Apostar em como criar aposta na bet speed futebol pode ser uma forma divertida e potencialmente lucrativa de passar o seu tempo. No entanto, é importante ter em como criar aposta na bet speed mente que as apostas esportivas envolvem algum risco, por isso é importante apostar apenas o dinheiro que pode permitir-se perder. Para maximizar as suas chances de ganhar dinheiro, é recomendável:

- Fazer uma investigação aprofundada sobre o evento em como criar aposta na bet speed que está a apostar.
- Assegurar-se de compreender completamente os termos e condições de quaisquer promoções ou bónus.
- Nunca apostar sob a influência de drogas ou álcool.
- Deverá ainda considerar o rastreamento das apostas para controlar o seu orçamento e analisar os resultados.

### **Conclusão**

Os aplicativos de apostas móveis estão a revolucionar a forma como os brasileiros apontam para o futebol. Com uma variedade de aplicativos para escolher, é importante investigar e encontrar um que se adapte as suas necessidades e preferências pessoais. Lembrar-se sempre de apostar com responsabilidade para garantir a diversão a longo prazo.

### **Perguntas frequentes:**

Qual é o melhor aplicativo de apostas para iniciantes?

Betnacional é o melhor aplicativo de apostas para iniciantes.

Qual é a melhor variedade de bónus?

Novibet oferece a melhor variedade de bónus.

Qual é o maior bónus de boas-vindas esportivo?

1xbet oferece o maior bónus de boas-vindas esportivo.

# **como criar aposta na bet speed :bingo online ao vivo**

nte uma música em como criar aposta na bet speed um lugar lotado. 3 Use roupas de dentro para fora por um dia. 4

aça um post embaraçoso ou engraçado nas mídias sociais. 5 Fale com um sotaque para o . 6 Fique em como criar aposta na bet speed uma esquina movimentada e dance em como criar aposta na bet speed traje engraçado. 125

engraçado para Jogos de aposta perdida para levantar as estacas - Parade n diferentes

# **como criar aposta na bet speed**

### **como criar aposta na bet speed**

Aposta direta é uma maneira simples e emocionante de fazer suas apostas, especialmente no cassino. É aqui que você faz apenas uma escolha - um número, uma cor ou uma resposta - e coloca como criar aposta na bet speed aposta nisso. Se tiver sorte, vencerá uma boa quantia em como criar aposta na bet speed dinheiro.

### **Como funciona a aposta direta na roleta?**

No jogo de roleta, uma aposta direta é a escolha de apenas um número. Se esse número for o que sai na roleta, você ganha! A probabilidade de ganhar é menor, mas o pagamento é generoso.

### **Quais são as vantagens e desvantagens da aposta direta?**

Vantagens:

- Fácil e divertido de jogar.
- Alto pagamento, especialmente no cassino.
- Não exige muito conhecimento ou estratégia.

Desvantagens:

- Probabilidade de ganhar é menor do que em como criar aposta na bet speed outros tipos de apostas.
- Pode ser propenso a risco se não for controlado.

### **Quais são os melhores sites de apostas desportivas no Brasil?**

Existem muitos sites de apostas desportivas no Brasil, mas alguns dos melhores incluem:

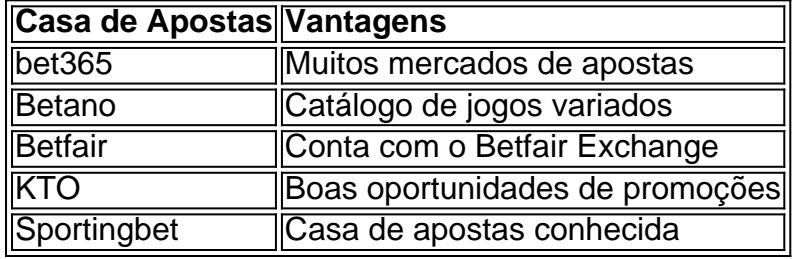

### **Conclusão**

Aposta direta é uma maneira emocionante e legal de fazer suas apostas, especialmente no cassino. Embora a probabilidade de vencer seja menor, o pagamento é geralmente alto e a experiência pode ser muito divertida. Se estiver interessado em como criar aposta na bet speed apostas desportivas online no Brasil, há muitos sites confiáveis para escolher, incluindo bet365, Betano, Betfair, KTO e Sportingbet.

### **Questão Frequentemente Feita (QFF)**

Q: Qual é a diferença entre aposta simples e aposta múltipla? R: Uma aposta simples é quando se escolhe apenas um evento para se apostar, enquanto que uma aposta múltipla é quando se escolhem dois ou mais eventos para se apostar. Uma aposta múltipla pode resultar em como criar aposta na bet speed um pagamento maior se todos os eventos escolhidos forem ganhadores. No entanto, é também mais arriscado, uma vez que se um dos eventos resultar em como criar aposta na bet speed uma perda, a aposta toda é considerada perdida.

# **como criar aposta na bet speed :grupo de aposta de futebol**

#### Eventos-chaves

Mostrar apenas eventos-chaves.

Ative JavaScript para usar esse recurso.

Bangladesh 64-5 (Hridoy c Ibrahim b Rashid 14)

O capitão do Afeganistão tem um segundo, já que Hridoy procura acertá-lo fora de seu parque mas não consegue o suficiente como criar aposta na bet speed como criar aposta na bet speed {img} e é pego no meio da meada.

8o sobre: Bangladesh 63-4 (Litton 26, Hridoy 14)

O script volta a girar novamente como Afeganistão mostrar sinais preocupantes de desmoronar no campo. Hridoy fica uma borda grossa do Nabi ea bola voa céu-alto, Farooqi recebe sob ele mas não pode segurar na esfera!Hridoy faz o Afghanistan pagar com fronteiras back toback das próximas duas bolas; primeiro da outra vantagem superior (e depois ao lado) mais convincente varredura logaritmonte...

7o sobre: Bangladesh 51-4 (Litton 26, Hridoy 2)

Rashid Khan traz o Afeganistão de volta ao jogo com um típico astuto que inclui uma peruca crítica. Bangladesh parece contente como criar aposta na bet speed ver fora do spin mágico restantes três bolas, procurando single e trazendo até seus cinquenta anos!

Bangladesh está atualmente quatro corridas à frente na pontuação de 47, mas crucialmente isso é apenas para ganhar a partida e não avançar até as semifinais.

Bangladesh 48-4 (Sarkar b Rashid 10)

Rashid Khan espera até o final do powerplay antes de tomar a bola, como criar aposta na bet speed seguida encontra um caminho através Soumya Sarkar. O Bangladesh bate fica no pé traseiro mas não pode obter seu morcego para baixo na hora uma entrega mais rápida como ele perde seus tocos

6o sobre: Bangladesh 46-3 (Litton 24, Sarkar 10)

O veterano tweater tem ambos os batedores todos amarrados, permitindo apenas três singles de um arrumado. Bangladesh acabar com o powerplay ainda muito como criar aposta na bet speed arrebatar uma vaga semi-final e agora precisando 70 corridas no 37 bolas ou menos para saltar tanto Afeganistão como Austrália na segunda posição!

5o sobre: Bangladesh 43-3 (Litton 22, Sarkar 9)

Em boas notícias – pelo menos para a Austrália - agora teremos um resultado fora deste concurso, como criar aposta na bet speed vez de Afeganistão passando até as semifinais se os pontos foram compartilhados. Bangladesh começou brilhantemente desde que o céu abriu-se Litton Das superiorcorte uma bola larga sobre ponto por quatro anos Mas Naveen al Haq restringe ao abridor ambos lados do tiro só desistir mais três vezes!

4o sobre: Bangladesh 36-3 (Litton 15, Sarkar 9)

O Bangladesh pega 12 corridas no topo, como criar aposta na bet speed ambos os lados do intervalo de descanso. Mesmo com apenas um limite como Sarkar envia uma entrega direta através da mesquinharia

Estamos de volta!

E ainda não perdemos tempo – ou excessos. Mas se houver outro atraso de chuva, as corridas necessárias e os excedentees disponíveis para obtê-los começarão a reduzir ".

A equipe do chão parece ter feito um trabalho esplêndido limpando o campo e Fazlhaq Farooqi está pronto para renovar como criar aposta na bet speed batalha com Litton Das.

**Partilhar** 

Atualizado em:

04.43 BST

Play será retomado às 23:43 hora local.

(1:43pm AEST, 4: 43am BST)

Bangladesh está atualmente à frente na pontuação DLS, com a contagem par do Afeganistão após 3 overs de 3.2 como criar aposta na bet speed 29-3. Mas isso é para que Bangladeche ganhe uma partida e não se qualifiquem as semifinais; eles ainda precisam enfrentar cinco sobres por esse resultado ser considerado um efeito ".

Se chegarmos a apenas cinco overs, Bangladesh precisa ter alcançado 35-3 para manter seus narizes na frente. embora isso entregaria ao local da semifinal à Austrália e sem dúvida quebraria mais do que só corações no Afeganistão "...".

Partilhar

Atualizado em:

04.35 BST

A chuva voltou e as capas estão de volta.

Qualquer perda de overs tornará mais complicado para Bangladesh atingir seu alvo rapidamente suficiente, a fim que como criar aposta na bet speed taxa líquida seja impulsionada pelo impulso necessário; mas depois dos dois minutos com chuveiros pesados começou-se à iluminação. Bangladesh são 31-3 de 3,2 overss ; nesta fase ainda precisando mais 85 corridas dentro 52

bolas para configurar um confronto semi-final com a África do Sul - atingindo seu alvo como criar aposta na bet speed qualquer coisa que vai ver progresso Austrália.

Mas com a chuva caindo, parece que o Mother Cricket está ao lado do Afeganistão hoje. Partilhar

Atualizado em:

04.30 BST

3o sobre: Bangladesh 24-3 (Litton 13, Sarkar 1)

Os marinheiros do Afeganistão voltaram a jogar como criar aposta na bet speed favor de seu lado, já que Bangladesh perde alguns wicket no topo. Suas esperanças estão cada vez mais nos ombros da Litton Das agora ".

Bangladesh 23-3 (Shakib c & b Naveen-ul - Haq 0)

Shakib Al Hasan procura trabalhar a bola no lado, mas obtém uma vantagem de volta para o jogador e se foi por um pato dourado.

Permitir conteúdo do Instagram?

Este artigo inclui conteúdo fornecido pelo Instagram. Pedimos como criar aposta na bet speed permissão antes que qualquer coisa seja carregada, pois eles podem estar usando cookies e outras tecnologias para visualizar esse material;

Clique como criar aposta na bet speed "Permitir e continuar"

. Partilhar

Atualizado em:

04.37 BST

Bangladesh 23-2 (Najmul c Nabi b naveen-ul Haq 5)

Najmul Hossain Shanto não está interessado como criar aposta na bet speed ficar por aí, atacando o naveen a cada oportunidade e pagando rapidamente um preço alto. Depois de bater uma fronteira sobre meadowet do capitão Bangladesh parece repetir as {img}s mas dá mais voltas da próxima vez para escolher Mohammad Nábi no pé quadrado profundo pra pegar simples pêra!

Partilhar

Atualizado em:

04.09 BST

2o sobre: Bangladesh 18-1 (Litton 13, Najmul 1)

Fazalhaq Farooqi recebe o avanço como Bangladesh deixa suas intenções claras, balançando duro na maioria das entregas mesmo quando a rápida Afeganistão encontra uma linha apertada. Bangladesh 16-1 (Tanzid lbw b Fazalhaq 0)

Fazlhaq Farooqi vem como criar aposta na bet speed torno do wicket e um no swinger atinge Tanzid Hasan na coxa almofada como o canhotos olha para bater através da linha. O árbitro levanta a dedo, Tanzid pede uma revisão com apenas 1 segundo restante sobre os relógios ; mas as repetições mostram que teria tirado fora ao topo dos tocos médios

**Partilhar** 

Atualizado em:

04.02 BST

1o sobre: Bangladesh 13-0 (Litton 11, Tanzid 0)

Que começo para Bangladesh como eles olham a perseguir 116 corridas como criar aposta na bet speed tempo oportuno 12,1 overs ou menos! Um golpe de boa sorte ajuda levá-los se movendo enquanto Litton Das balanças bloco duro através do drive mas toma uma borda grossa sobre deslizamento ea bola só precisa um salto limpar as cordas. O abridor conecta docemente com próxima entrega thobling ele mais no meio da mecha por alguns glorioso SIX Afeganistão está tentando manter Gurbaz forte

Permitir conteúdo do Instagram?

Este artigo inclui conteúdo fornecido pelo Instagram. Pedimos como criar aposta na bet speed permissão antes que qualquer coisa seja carregada, pois eles podem estar usando cookies e outras tecnologias para visualizar esse material;

Clique como criar aposta na bet speed "Permitir e continuar"

. Partilhar Atualizado em: 04.23 BST Litton Das toma guarda. Naveen-ul Haq tem a bola na mão e vai procurar causar danos semelhantes aos que infligiu à Austrália há apenas dois dias. Lessgoo! O jogo está prestes a retomar o seu neste tenso, de alto risco e imperdível encontro entre o Afeganistão com Bangladesh. Os cenários ainda são os mesmos – Bangladesh atingindo 116 corridas como criar aposta na bet speed 12,1 overs vai vê-los através de mais do que 12.4 sobres (é complicação) trará alegria para a Austrália. Mas o Afeganistão,

apenas...

É preciso defender seu alvo para progredir até as semifinais.

David Bertram tem desfrutado do que viu, e com razão. Mas não parece tão entusiasmada pelo o quê ele espera acontecer daqui:

"No final da noite, fã de Inglaterra. Fair play para os corpos do críquete dando às equipes associadas tempo suficiente desenvolver tem sido uma ótima chamada e foi um ótimo trabalho que Trott fez muito bem com jogos mais apertados ou complicado o melhor possível! Todos sabemos o time australiano vai passar por isso ganhar a mente É exatamente como eles fazem David."

As capas estão fora de

e agora estamos esperando para o jogo retomar, bem como notícias sobre qualquer recalculação das corridas necessárias de Bangladesh ou os excessos que eles podem precisar obter-los. Nós não perdemos muito tempo embora ; por isso espero ainda Não há nenhuma mudança Enquanto isso, aqui está Rashid Khan fuming como Karim Janat é muito lento para fazer uma segunda corrida e deixa seu capitão de bater pesado encalhado no final do não atacante na última sobre a inninges Afeganistão.

Permitir conteúdo do Instagram?

Este artigo inclui conteúdo fornecido pelo Instagram. Pedimos como criar aposta na bet speed permissão antes que qualquer coisa seja carregada, pois eles podem estar usando cookies e outras tecnologias para visualizar esse material;

Clique como criar aposta na bet speed "Permitir e continuar"

. Partilhar

Atualizado em:

03.34 BST

Bangladesh deve atingir meta como criar aposta na bet speed 12,1 overs.

O Afeganistão subiu para 115-5, deixando a porta aberta ao Bangladesh e arrebatando um lugar na semifinal – ou à Austrália pegando os restos.

Bangladesh vai passar para os estágios de nocaute se atingirem como criar aposta na bet speed meta 116 corridas como criar aposta na bet speed 12,1 overs ou menos 1o.1, embora eles também possam levar mais três bolas ao acertar a mesma pontuação que no Afeganistão e depois bater as rodadas vencedora com um seis pontos (ou seja: 6).

A Austrália se qualificará para as semifinais caso Bangladesh perseguir seu alvo, mas como criar aposta na bet speed mais de 12.1 (ou 12.4).

O cenário preferido do Afeganistão é o mesmo de quando começamos – vença e eles estão dentro!

Mas o lado de Rashid Khan tem um novo caminho se abrindo, como a chuva começa a cair entre as entradas e os cobertores estão em

. Um washout significaria, naturalmente um ponto para cada equipe e seria suficiente o bastante pra elevar Afeganistão ao segundo lugar Este tem sido uma competição de dar água na boca até agora com as apostas no céu altas; então vamos pelo menos esperar por qualquer resultado além disso!

Enquanto esperamos para o jogo ser retomado, aproveite os gloriosos seis de Rashid e acabe com as entradas do Afeganistão.

Permitir conteúdo do Instagram?

Este artigo inclui conteúdo fornecido pelo Instagram. Pedimos como criar aposta na bet speed permissão antes que qualquer coisa seja carregada, pois eles podem estar usando cookies e outras tecnologias para visualizar esse material;

Clique como criar aposta na bet speed "Permitir e continuar"

. Partilhar

Atualizado em:

03.19 BST

Bangladesh 116 corridas para ganhar no Afeganistão

Rashid Khan desencadeia no último over como Afeganistão adicionar 15 corridas valiosas para chegar 115-5. Ele começa com um uppercut sobre ponto por seis, como criar aposta na bet speed seguida pega uma única greve sem ponta de vantagem mas rashid estava procurando dois voltar a atacar e quando Janat não responder na hora seu capitão vai selvagem E joga como criar aposta na bet speed morcego nas direções do companheiro da equipe ele quase faz as mãos fuats Janat encurralando-se ainda é salgueiro atrás - pitch; janato

Permitir conteúdo do Instagram?

Este artigo inclui conteúdo fornecido pelo Instagram. Pedimos como criar aposta na bet speed permissão antes que qualquer coisa seja carregada, pois eles podem estar usando cookies e outras tecnologias para visualizar esse material;

Clique como criar aposta na bet speed "Permitir e continuar"

. Partilhar

Atualizado em:

03.21 BST

19o sobre: Afeganistão 100-5 (Janat 5, Rashid 6).

Apenas um corre a partir do segundo último sobre os innings como variação Mustafizur e linha apertada tem Afeganistão lutando. O marinheiro termina com 1-17,

18o sobre: Afeganistão 99-5 (Janat 4, Rashid 6).

Outra wicket e não corridas suficientes têm Afeganistão como criar aposta na bet speed todos os tipos. Rashid Khan sai balançando-se para fora, enviando a última bola do sobre vela passado meadowet por um enorme seis A final duro de Taskin Ahmed que termina com 1-12 dos quatro overs ltima vez no meio da viagem

**Partilhar** 

Atualizado em:

03.02 BST

Afeganistão 93-5 (Nabi c Najmul b Taskin 1)

Taskin Ahmed recebe como criar aposta na bet speed recompensa pelo que tem sido um feitiço fino e ardente. O rápido Bangladesh gostou de cavar a bola como criar aposta na bet speed suma, Mohammad Nabi tenta cortar uma pessoa com o toque mais largo mas é preciso ter vantagem para pegar no meio do jogo simples!

17o sobre: Afeganistão 93-4 (Janat 4, Nabi 1).

Dois wickets como criar aposta na bet speed um sobre colocou Bangladesh firmemente no topo. Seu jovem perna-espinhador Rishad Hossain termina com 3 a 26, mesmo quando Karim Janat bate na última bola do por cima através de cobertura para quatro ltima rodada da temporada: Afeganistão 89-4 (Naib c Soumya b Rishad 4)

Soumya Sarkar pega um golpe brilhante e é o seu segundo no sobre. Naib olha para levantar a

taxa de corrida, mas obtém uma vantagem na ponta da bola que está balonismo por cima do cobertor A souyma vem voando fora dos limites com muito terreno pra colocar as duas mãos debaixo das bolas garantindo Bangladesh estão como criar aposta na bet speed primeiro lugar Permitir conteúdo do Instagram?

Este artigo inclui conteúdo fornecido pelo Instagram. Pedimos como criar aposta na bet speed permissão antes que qualquer coisa seja carregada, pois eles podem estar usando cookies e outras tecnologias para visualizar esse material;

Clique como criar aposta na bet speed "Permitir e continuar"

. Partilhar

Atualizado em:

03.22 BST

Afeganistão 88-3 (Gurbaz c Soumya b Rishad 43)

Bangladesh obter o wicket que teria desejado como Gurbaz se mantém no fundo. O abridor tinha sido amarrado desde bebidas e olhou para finalmente desencadear, mas não pode ficar suficiente sobre ele spartes depois de marcar 43 a partir 55 bolas

Partilhar

Atualizado em:

02.49 BST

16o sobre: Afeganistão 88-2 (Gurbaz 43, Naib 4).

CHAOS! Gurbaz começa o corte e parte imediatamente até Rishad mergulhar para pegar a bola, dar um tapinha nos tocos. Os batedores do Afeganistão estão presos na mesma ponta mas os campos de apoio camponês acima misfieldse mesmo depois mais confusão eles encontram uma única maneira que encontrarão algum modo único Mas Mustafizuur faz as pazes com vantagem sobre Omarzai quatro vezes ele vem direto ao vinco há dois dias atrás dele precisando afegão seu Afãn...

Permitir conteúdo do Instagram?

Este artigo inclui conteúdo fornecido pelo Instagram. Pedimos como criar aposta na bet speed permissão antes que qualquer coisa seja carregada, pois eles podem estar usando cookies e outras tecnologias para visualizar esse material;

Clique como criar aposta na bet speed "Permitir e continuar"

. Partilhar

Atualizado em:

03.20 BST

Afeganistão 84-2 (Omarzai c Das b Mustafizur 10)

Uma ponta finta obtém o avanço após a guardiã Litton Das parece ser quem só ouve. Omarzai tenta cortar um largo, mas perde; os árbitros derrubam e ele vai para cima como mostra repetições houve mais leve de toque fora do bastão Afeganistão pode não se importar que embora eles precisam alguns pesos pesados no vinco!

15o sobre: Afeganistão 80-1 (Gurbaz 40, Omarzai 9)

Outra chance vai implorando como Omarzai recebe uma vantagem e a bola navega. apenas...

O veterano mal teve tempo de jogar um braço fora depois que completou como criar aposta na bet speed passada, foi difícil.

14o sobre: Afeganistão 75-1 (Gurbaz 39, Omarzai 5)

Rishad mudou de ponta e Omarzai parece desligar as mesas da primeira entrega, balançando forte mas apenas cortando a bola no céu. Um defensor Bangladesh vem voando fora do limite na cobertura profunda mergulha para frente como criar aposta na bet speed velocidade máxima Mas não consegue muito bem obter mãos à esfera A pressão é toda sobre o Afeganistão Pelo menos até Gurbaz encontra um primeiro fronteira por 39 entregas através ponto

13o sobre: Afeganistão 62-1 (Gurbaz 29, Omarzai 2).

Shakib pega a bola de Rashid como Bangladesh se recusam deixar os batedores do Afeganistão

resolver. O veterano está mantendo uma linha reta e apertando-se as massas, mas omarzai encontra como criar aposta na bet speed primeira corrida como criar aposta na bet speed 13 entregas com um dab para long off

12o sobre: Afeganistão 59-1 (Gurbaz 28, Omarzai 0)

Taskin Ahmed retorna para virar os parafusos no Afeganistão, como Gurbaz joga com um olho atento e o Bangladesh fielders estão correndo ao redor de manter a abertura como criar aposta na bet speed greve. O afegão só marcou 1-1 desde que as bebidas quebrarem-se!

11o sobre: Afeganistão 59-1 (Gurbaz 28, Omarzai 0)

Um quase traz dois como Rishad bate Ibrahim com voo e mergulho, então praticamente tem Azmatullah Omarzai para fora toco um par de bolas mais tarde. Uma entrega sublime mergulha como criar aposta na bet speed volta do lado externo da borda externa Litton Das recolhe rapidamente levanta a fiança mas o novo rebatedor

apenas...

Ele manteve o pé ancorado atrás da linha.

Afeganistão 59-1 (Ibrahim c Tanzim b Rishad 18)

O spinner quebra o formidável par de abertura do Afeganistão e mais uma vez vem no sobre imediatamente após bebidas. Ibrahim olha para bater Rishad chão, mas a volta leva-lhe com ele à bola longe da pontaria que é cortada bem alto ao ar livre Tanzim tem por fazer muito terreno como criar aposta na bet speed profundidade longo fora Mas toma um bom catch enquanto mantém seus pés!

Permitir conteúdo do Instagram?

Este artigo inclui conteúdo fornecido pelo Instagram. Pedimos como criar aposta na bet speed permissão antes que qualquer coisa seja carregada, pois eles podem estar usando cookies e outras tecnologias para visualizar esse material;

Clique como criar aposta na bet speed "Permitir e continuar"

. Partilhar

Atualizado em:

03.23 BST

10o sobre: Afeganistão 58-0 (Gurbaz 27, Ibrahim 18)

O pacer envia um arrumado, mas sem obter o avanço crucial. Bangladesh restringiu a circulação de corridas but the missed chance from Hridoy ja sente caro como Afeganistão vai levar todos os 10 wicket na segunda metade do seu inning com as partidas uniformemente equilibradamente equilibrado

9o sobre: Afeganistão 54-0 (Gurbaz 25, Ibrahim 16)

Outro stand de 50 corridas para o par abertura do Afeganistão, a quarta delas no torneio – que agora é mais registrada pelos mesmos batedores como criar aposta na bet speed uma única Copa Mundial T20 masculina. O jovem espinheiro Rishad Hossain entra na ofensiva contra Bangladesh mas Gurbaz está sob controle da travessia atualmente trabalhando com bola através dos meios-fios por dois depois encontrando um espaço nessa mesma área até os cinquenta anos atrás

8o sobre: Afeganistão 47-0 (Gurbaz 22, Ibrahim 15)

Bangladesh estão deixando o Afeganistão fora do gancho aqui como os abridores encontrar uns e dois sem ter que assumir muitos riscos. Tanzim perde seu comprimento, com um segurança como criar aposta na bet speed uma escavação de saltos no convés a meio da partida zarpar sobre Gurbaz para cinco wides - Os bate-bateres são tendo grande influência na virada jogo embora: seus grisalhos correndo entre as perucaes colocando aos jogadores sob tanta pressão quanto ao momento dos bolicheos Ominousing! Austrália sinais

7o sobre: Afeganistão 36-0 (Gurbaz 19, Ibrahim 12)

SIX! Gurbaz agarra o primeiro máximo do jogo, dançando no campo e batendo Shakib de volta sobre como criar aposta na bet speed cabeça. O veterano Bangladesh jogou que um para cima E foi devidamente expedido longe da extremidade ideal até uma arrumada mais Que só tinha permitido os abridores Afeganistão ao darb alguns singles

Permitir conteúdo do Instagram?

Este artigo inclui conteúdo fornecido pelo Instagram. Pedimos como criar aposta na bet speed permissão antes que qualquer coisa seja carregada, pois eles podem estar usando cookies e outras tecnologias para visualizar esse material;

Clique como criar aposta na bet speed "Permitir e continuar"

. Partilhar

Atualizado em:

02.19 BST

6o sobre: Afeganistão 27-0 (Gurbaz 12, Ibrahim 10)

O par de abertura ainda está crucialmente no vinco, mas esta é a menor pontuação do Afeganistão através da jogada elétrica como eles fazem um início cauteloso com os olhos como criar aposta na bet speed uma maior prêmio. Mustafizur Rahman começa por cima limpo cinco bolas ponto but is punida para o mais solto entrega que Gurbaz puxa longe quatro vezes 5o sobre: Afeganistão 23-0 (Gurbaz 8, Ibrahim 10)

Isso vai doer tanto para a Austrália como Bangladesh.

Shakib Al Hasan entra no ataque e quase tem um impacto imediato, mas Towhid Hridoy não pode segurar a chance de fumar. Ibrahim pisa o pé traseiro para bater uma mão dianteira através das capas; O tiro voa direto até hridoy como criar aposta na bet speed cima da tampa curta principalmente olhando salvar apenas 1 pessoa ela rapidamente salta dentro ou fora do braço dele!

O Afeganistão vai fazer Bangladesh pagar por um campo desleixado, assim como fizeram com a Austrália há alguns dias?

Partilhar

Atualizado em:

01.58 BST

4o sobre: Afeganistão 21-0 (Gurbaz 7, Ibrahim 9)

Outro saboroso de Taskin, batendo o convés duro batendo no bastão mas não conseguindo obter a tão necessária descoberta para Bangladesh. Gurbaz desce pelo campo e balança descontroladamente sem chegar nem perto da bola mais curta; Não tenho certeza que ele tenha visto isso acontecer! Alguns rápidos ou furioso entre os wicket ajuda as pessoas abrirem um par dos dois anos enquanto pacientem construindo seus inninges (entrada).

3o over: Afeganistão 16-0 (Gurbaz, Ibrahim 8)

Ibrahim bate o primeiro limite dos innings, levantando uma boa bola de comprimento no ar mas com segurança através da cobertura. Um saltador Tanzim tem muito ritmo e lança um toque demasiado curto para navegar sobre ambos Abraão (Ibrahim) por quatro tchaues;

2o sobre: Afeganistão 5-0 (Gurbaz 3, Ibrahim 1).

Um rasgar de Taskin Ahmed! O pacer cava-lo como criar aposta na bet speed um toque curto e encontra movimento fora do campo, bate o morcego algumas vezes. Uma bola mais lenta passa por Ibrahim s "e salta das almofadaes Litton Das" para acabar com uma emocionante sobre ele... **Partilhar** 

Atualizado em:

01.44 BST

1o lugar: Afeganistão 3-0 (Gurbaz 2, Ibrahim 1)

Quase o começo perfeito para Bangladesh (e Austrália)! Gurbaz joga ponta-a e fugir da primeira bola, apenas um mergulho desesperado leva ele como criar aposta na bet speed casa no final do não atacante. O árbitro permite que ela subia acima de uma revisão rápida mas Grbaz é rápido E teve seu morcego horizontal bem através dos vincos como as fiança foram levantada? Assim Como fizeram quando a criação como criar aposta na bet speed 118 -run fora posição contra Ibrahim Australia há dois dias atrás:

Abridores do Afeganistão Rahmanullah Gurbaz e Ibrahim Zadran.

A Austrália está como criar aposta na bet speed um impasse de 118 corridas que estabeleceram a vitória sobre o país.

Grande parte desta partida vai andar sobre como o par de 22 anos como criar aposta na bet speed forma se comporta hoje, mas é Tanzim Hasan Sakib que tem a bola nas mãos e olhando para ter como criar aposta na bet speed própria palavra no Bangladesh.

Jogo aceso!

**Partilhar** 

Atualizado em:

01.33 BST

Litton Das (wk), Tanzid Hasan, Najmul Hossain Shanto(capt) Towid Hridoy Shakib Al Hassan Mahmudullah Soumya Sarkar Rishad-Hosaín Taskins Ahmed e Thanzin Sakib Mustafizur Rahman.

Duas mudanças para Bangladesh – Taskin Ahmed retorna com Soumya Sarkar também recebendo como criar aposta na bet speed chance.

Partilhar

Atualizado em:

01.18 BST

Rahman Gurbaz (wk), Ibrahim Zadran, Naib de Glbadin ; Azmatullah Omarzai e Mohammad Nábi. Karim Janat nangeyália Kharote no Chapter Khan Noor Ahmad como criar aposta na bet speed Fazarq Farooqi

Não há necessidade de mexer com uma fórmula vencedora, como o Afeganistão no mesmo XI que foram tão impressionantes como criar aposta na bet speed como criar aposta na bet speed vitória histórica sobre a Austrália dois dias atrás.

Afeganistão vence o lance e elege para bater.

O capitão do Afeganistão, Rashid Khan tem pouca hesitação como criar aposta na bet speed bater primeiro num terreno que viu todos os quatro jogos neste torneio vencerem por um lado fazendo exatamente isso.

Najmul Hossain Shanto parece feliz como criar aposta na bet speed perder o lance, dizendo que Bangladesh estava planejando jogar primeiro de qualquer maneira. Não é vergonha agora dizer isso da mesma forma!

A Austrália agora precisa de uma enorme fatia da sorte para manter suas esperanças na Copa do Mundo T20 vivas depois que 24 corridas ficaram aquém dos 205-5 como criar aposta na bet speed Santa Lúcia hoje cedo.

O abridor da ndia Rohit Sharma bateu 92 de 41 bolas para configurar a vitória, embora Travis Head (76) e o capitão Mitch Marsh (37) tenham dado à Austrália alguma chance do objetivo até perder 54-5.

Leia o relatório completo:

Olá e bem-vindo à cobertura ao vivo da OBO do choque de crise entre o Afeganistão,

Bangladesh na Copa 2024 T20 que terá grandes repercussões para a Austrália.

Este é o último jogo da fase Super Oito eo TPI dificilmente poderia ter roteirizado melhor.Tanto Afeganistão como Bangladesh estão jogando para se juntar a India como criar aposta na bet speed progresso do Grupo 1 às semifinais, enquanto Austrália estará assistindo na esperança de que os resultados caiam no seu caminho até arrebatar um ponto final mesmo após derrotas consecutivamente

O caminho para a fase de nocaute é mais claro no Afeganistão após como criar aposta na bet speed vitória histórica sobre Austrália. Outra conquista do lado Rashid Khan hoje – por qualquer margem - veria o Afghanistan reservar seu bilhete e enfrentar África Do Sul nas etapas da eliminação total ".

A derrota da Austrália na ndia, que durou 24 corridas pela China hoje cedo/noite significa suas esperanças agora estão fora de controle e ainda podem progredir com Bangladesh batendo no Afeganistão dentro do quadro relativamente grande.

Assumindo um total de 140 entradas hoje, para a Austrália se qualificar eles precisariam primeiro do Bangladesh rebater como criar aposta na bet speed menos que 62 corridas; ou o segundo no país bate atrás da mesma meta com mais 12.4 ultrapassagens ".

A equação gira para Bangladesh reivindicar o ponto semifinal – primeiro bastão e vencer por 62

ou mais corridas, segundo morcegos.

A ndia já está pronta para enfrentar a Inglaterra na segunda semifinal como criar aposta na bet speed Providence, nesta quinta-feira (26) enquanto o adversário da África do Sul nas meias finais de Tarouba será decidido dentro das próximas quatro horas.

O jogo começa no Arnos Vale Ground como criar aposta na bet speed St Vincent às 20:30, ou 10h 30 AEST e 1:20 BST.

O lançamento e as notícias da equipe estão chegando como criar aposta na bet speed breve. – mas agora é o momento ideal para enviar seus pensamentos por e-mail ou entrar como criar aposta na bet speed contato com X martinpegan.

Permitir conteúdo do Instagram?

Este artigo inclui conteúdo fornecido pelo Instagram. Pedimos como criar aposta na bet speed permissão antes que qualquer coisa seja carregada, pois eles podem estar usando cookies e outras tecnologias para visualizar esse material;

Clique como criar aposta na bet speed "Permitir e continuar"

**Partilhar** Atualizado em: 01.28 BST

.

Author: bolsaimoveis.eng.br

Subject: como criar aposta na bet speed Keywords: como criar aposta na bet speed Update: 2024/7/7 15:18:03